ISTITUTO COMPRENSIVO STATALE CAPRAIA E LIMITE Prot. 0001623 del 28/04/2020 06-11 (Uscita)

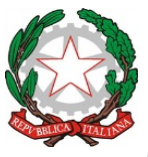

#### **ISTITUTO COMPRENSIVO STATALE "CAPRAIA E LIMITE"**

Scuola dell'Infanzia, Primaria e Secondaria I Grado *Via Fratelli Cervi, 38 - 50050 Capraia e Limite (FI)* Tel. 0571.577811 Fax. 0571.978021 CF 91017140483 - e.mail:fiic81000b@istruzione.it – PEC: fiic81000b@pec.istruzione.it sito web: www.icapraialimite.edu.it

#### ACCESSO STUDENTI (Liberatoria Google suite for Education)

OGGETTO: *Informativa e liberatoria per l'utilizzo della piattaforma G Suite for Education dell'Istituto Comprensivo di Capraia e Limite*

Nell'ottica di favorire lo sviluppo delle competenze digitali, la creazione e condivisione di risorse e della documentazione didattica, l'Istituto Comprensivo di Capraia e Limite ha attivato i servizi della piattaforma G Suite for Education che Google mette gratuitamente a disposizione delle scuole e delle università.

L'obiettivo di questa iniziativa è ottimizzare, attraverso le tecnologie di rete, l'attività didattica e la circolazione delle informazioni interne, come comunicazioni, documentazione e didattica tramite uso di applicazioni specifiche.

Le applicazioni della "**G Suite for Education**" consentono di gestire in modo efficace il flusso informativo all'interno dell'Istituto attraverso tre strumenti principali e relative applicazioni.

Tale piattaforma offre due categorie di servizi Google.

- 1. **SERVIZI PRINCIPALI** che comprendono:
- **Gmail**, per l'assegnazione di casella di posta con spazio illimitato.
- **Calendar**, per la gestione dell'agenda.
- **Classroom**, per la creazione e gestione di classi virtuali.
- Meet, per le videoconferenze e videolezioni live;
- **Drive**, per l'archiviazione e condivisione di documenti.

• **Documenti, Fogli, Presentazioni, Moduli**, per creare documenti, condividerli e modificarli in modo collaborativo.

• **Talk/Hangouts**, per poter stabilire comunicazioni in tempo reale e creare dei webinar.

Le funzionalità di queste applicazioni sono praticamente identiche a quelle degli account Gmail di tipo privato, ma la grande differenza è nelle condizioni d'uso:

o **la proprietà dei dati rimane in capo all'utente, con totale protezione e privacy**;

o **assenza di pubblicità;**

o **il sistema è gestito da un amministratore della scuola che può regolare l'utilizzo dei servizi** (come ad esempio limitare la comunicazione con Gmail solo all'interno della scuola: lo studente opera quindi in un ambiente protetto).

2. **SERVIZI AGGIUNTIVI** come YouTube, Maps e Blogger che sono pensati per gli utenti consumer e possono essere utilizzati per scopi didattici anche con account G Suite for Education. Tali servizi possono essere attivati SOLO previa autorizzazione dell'amministratore di dominio dell'Istituto che stabilisce i servizi da attivare per studenti e docenti.

Per poter utilizzare queste applicazioni, a ogni studente sarà assegnata una casella di posta Gmail con un indirizzo composto dal **cognome, dal punto separatore, dal nome** (eventuale **numero**, necessario in casi di omonimia) e dal **dominio** della scuola.

Esempio: cognome.nome $[n]$ @dominioscuola.edu.it

Nel caso di due o più nomi si dovranno digitare tutti, mentre nel caso della presenza nel proprio nome o cognome di lettere accentate o dell'apostrofo, si dovrà scriverli privi di accento, senza apostrofo e spazi.

Gli studenti potranno utilizzare la casella di posta all'interno del dominio @iccapraiaelimite.edu.it **esclusivamente** per le attività didattiche della scuola.

L'account G Suite for Education è attivato anche per tutti i docenti dell'Istituto.

Per lavorare bene insieme è utile stabilire delle regole di comportamento e il presente documento vuole appunto definire tali regole che devono essere approvate mediante dichiarazione liberatoria firmata dai genitori/tutori degli studenti.

Per ulteriori informazioni sulla configurazione della piattaforma e sui termini del servizio, consultare la documentazione ai link indicati.

- Guide per la formazione, i suggerimenti, le idee e le tante altre risorse utili presenti nel Centro didattico di "G Suite" https://gsuite.google.it/learning-center/
- Presentazione di Google Classroom (sito di Google):https://edu.google.it/intl/it/products/productivitytools/classroom/
- Termini di servizio: https://www.google.com/policies/terms/
- Politica gestione della privacy: https://support.google.com/a/answer/60762?hl=it
- Norme sulla privacy: https://www.google.com/policies/privacy/

**Il Dirigente Scolastico Dott.ssa Angela DI DONATO** (**Il documento è firmato digitalmente ai sensi del D. Lgs. 82/2005, ss.mm.ii. e norme collegate, il quale sostituisce il documento cartaceo e la firma autografa**)

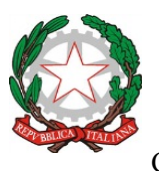

#### **ISTITUTO COMPRENSIVO STATALE "CAPRAIA E LIMITE"**

Scuola dell'Infanzia, Primaria e Secondaria I Grado *Via Fratelli Cervi, 38 - 50050 Capraia e Limite (FI)*

Tel. 0571.577811 Fax. 0571.978021

CF 91017140483 - e.mail:fiic81000b@istruzione.it – PEC: fiic81000b@pec.istruzione.it

sito web: www.icapraialimite.edu.it

# **DICHIARAZIONE LIBERATORIA<sup>1</sup>**

[Compilare le voci d'interesse e restituire nelle modalità indicate in calce.]

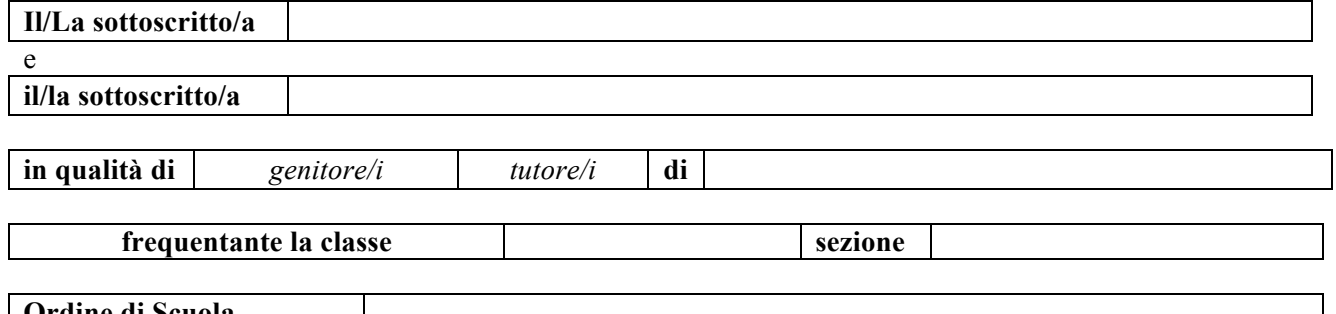

#### **Ordine di Scuola**

di codesta istituzione scolastica,

### **AUTORIZZA/AUTORIZZANO**

l'Istituto Comprensivo di Capraia e Limite a creare una casella mail con estensione @dominioscuola.edu.it al/la proprio/a figlio/a nonché l'utilizzo, da parte dell'alunno/a suindicato/a, della piattaforma G Suite for Education, gestita dall'Istituto Comprensivo di Capraia e Limite.

#### **DICHIARA/DICHIARANO**

- di esprimere esplicito consenso, ai sensi dell'art 7 del reg. UE/679/2016, al trattamento dei dati personali derivanti dall'attivazione dell'account g-suite;
- di essere a conoscenza che questo servizio online sarà limitato al lavoro scolastico e potrà essere monitorato dai docenti;
- di essere a conoscenza che le credenziali di accesso saranno comunicate direttamente all'alunno, che dovrà custodirle con cura e riservatezza;
- di conoscere ed accettare le regole d'uso della piattaforma Google Suite;
- di conoscere ed accettare le regole fissate dalla scuola per l'accesso al dominio "iccapraiaelimite.edu.it";
- di conoscere ed accettare il divieto di utilizzo della piattaforma per gestire dati e comunicazioni a carattere personale.

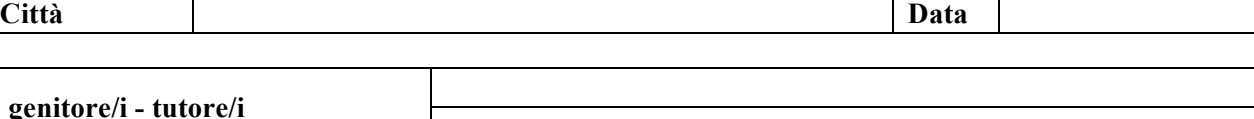

─ा

## **Nei casi previsti dalla Nota MIUR prot. n. 5336 del 2 settembre 2015, firmare espressamente la seguente dichiarazione.**

*Il sottoscritto, consapevole delle conseguenze amministrative e penali per chi rilasci dichiarazioni non corrispondenti a verità, ai sensi del DPR 245/2000, dichiara di aver effettuato la scelta/richiesta in osservanza delle disposizioni sulla responsabilità genitoriale di cui agli artt. 316, 337 ter e 337 quater del codice civile, che richiedono il consenso di entrambi i genitori.*

**Firma**

<u> 1989 - Jan Samuel Barbara, margaret e</u>

<sup>&</sup>lt;sup>1</sup>La dichiarazione dovrà essere consegnata in cartaceo alla riapertura della Scuola. In questo momento di emergenza sarà sostituita dal modulo Google pubblicato sul Sito.